# Fully automatic Linux installations

FOSDEM 2005.

Thomas Lange, University of Cologne

lange@informatik.uni-koeln.de

#### Overview

- Motivation
- How to plan a computer infrastructure
- ▶ How does FAI work?
- Comparing d-i and FAI
- ▶ FAI proudly presents ...
- ▶ The show

## Administration - some common problems?

- Buy a computer, install it once, run it forever
- Grown systems, very different hardware and software
- Many small changes in between on every single system
- Only emergency administration because of no time
- We have the fastest computers, but we do much manual work

## Administration - some common problems?

- Buy a computer, install it once, run it forever
- Grown systems, very different hardware and software
- Many small changes in between on every single system
- Only emergency administration because of no time
- We have the fastest computers, but we do much manual work
- ▶ Biggest problem of system administration: Too much manual work
- Too much manual work => no time
- No time => no time for automating things

▶ What are the values of your computer?

- What are the values of your computer?
- What are you doing if your computers are not running?
- ▶ A good computer infrastructure is as important as ...?

- What are the values of your computer?
- What are you doing if your computers are not running?
- ▶ A good computer infrastructure is as important as ...?
- Which things are included your computers?
  - Customer data (orders, bills)
  - > Services (email, web, databases, printing)
  - > Applications (text processing, compiler, CAD, tools)
  - Input and output (CAD design, simulation results)
  - Internal company know-how (source code)

- What are the values of your computer?
- What are you doing if your computers are not running?
- ➤ A good computer infrastructure is as important as ...?
- Which things are included your computers?
  - Customer data (orders, bills)
  - > Services (email, web, databases, printing)
  - > Applications (text processing, compiler, CAD, tools)
  - Input and output (CAD design, simulation results)
  - Internal company know-how (source code)
- How do you save these values? Data backup only?
- Have you really saved everything when doing backups?

#### The Test

- Grab a random machine (without a backup before)
- > or dd if=/dev/zero of=/dev/hda

#### The Test

- Grab a random machine (without a backup before)
- > or dd if=/dev/zero of=/dev/hda

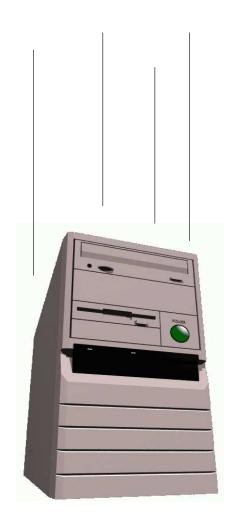

#### The Test

- Grab a random machine (without a backup before)
- Throw it out a 10th floor
- > or dd if=/dev/zero of=/dev/hda

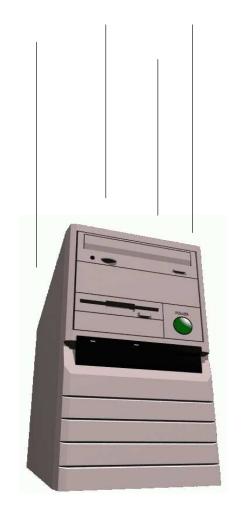

- Recover all sysadmin work within 10 minutes
- Can you?

## Facts, often overseen

- Good running computers are essential
- Data backup is only one part of it all

## Facts, often overseen

- Good running computers are essential
- Data backup is only one part of it all
- You should also backup the sysadmin work
- Manual installations are bad installations
- Bad installation -> unusable computers
- Bad installation -> unproductive users
- Bad installation -> manual rework -> no time
- No updates, no patches, no security!!!
- Manual sysadmin work -> high IT costs

## Manual installation?

#### Who likes to install these hosts by hand?

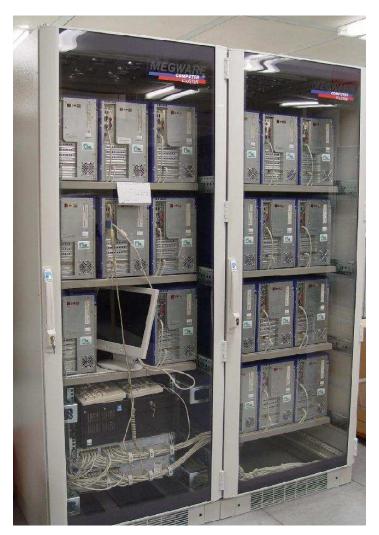

20 nodes dual XEON, 2.4 GHz

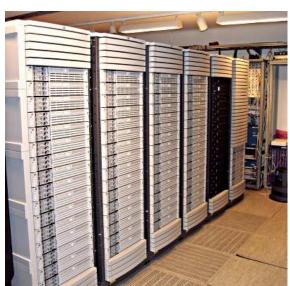

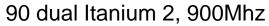

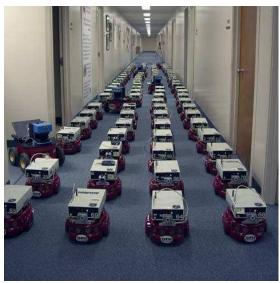

www.centibots.org

## Can you guarantee, that all these hosts are equal?

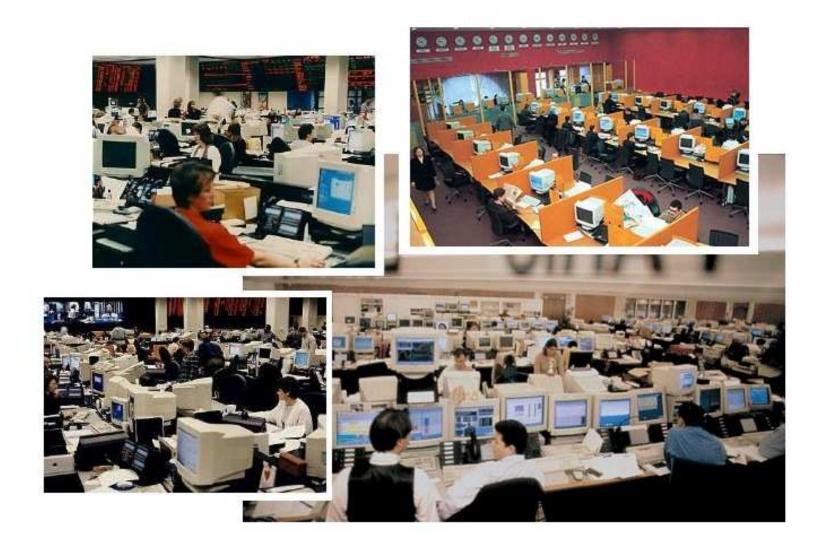

## **Manual installation**

➣ "No simple sysadmin task is fun more than twice"

#### **Manual installation**

- "No simple sysadmin task is fun more than twice"
- Manual installation and configuration lasts many hours
- Many questions have to be answered
- Equal data must be entered again and again
- No parallel installations
- Repeating tasks are stupid and will lead to errors
- No documentation is made
- Can you rebuild the installation? After several months?
- ▶ Each installation is unique, but unintentionally
- A manual installations does not scale!

# Why not fully automaticly?

- Automated installations only lasts a few minutes
- Identical configuration are guaranteed (even after several month)
- Quick reinstallation after replacement of defective hardware (Disaster recovery)
- Diversity of hardware and different configurations easily manageable
- Cluster, server farm, labs and pools are perfect
- One command hundreds of installations
- Junior admin can use FAI
- You can save much work! (work = time = money)
- Do you have a plan for your computer infrastructure?

#### What is FAI?

- ► FAI does everything a sysadmin (you!) has to do, before users can log in a brand new computer for the first time
- Server based tool for a script based automatic installation of Debian GNU/Linux or Solaris
- It installs and configures the whole OS and all applications
- No master or golden image needed
- It's very modular because of its class system
- It's flexible and easy to expand with hooks
- ▶ It's neither a cluster management tool nor a job scheduling system
- ▶ It can't plan your installation :-(, but

- FAI does everything a sysadmin (you!) has to do, before users can log in a brand new computer for the first time
- Server based tool for a script based automatic installation of Debian GNU/Linux or Solaris
- It installs and configures the whole OS and all applications
- No master or golden image needed
- It's very modular because of its class system
- It's flexible and easy to expand with hooks
- ▶ It's neither a cluster management tool nor a job scheduling system
- ▶ It can't plan your installation :-(, but
- Plan your installation and FAI installs your plan! :-)

# Planning an infrastructure

- Don't look at a single computer, consider the whole infrastructure
- Needs time
- www.infrastructures.org
- Discover your actual state
- What would you like to change in the future?
- Bear in mind future extensions

# Planning an infrastructure

- Don't look at a single computer, consider the whole infrastructure
- Needs time
- www.infrastructures.org
- Discover your actual state
- What would you like to change in the future?
- Bear in mind future extensions
- System administration is a process, not a product
- > FAI can't do things, you don't tell it to do

# Planning an infrastructure

- Don't look at a single computer, consider the whole infrastructure
- Needs time
- www.infrastructures.org
- Discover your actual state
- What would you like to change in the future?
- Bear in mind future extensions
- System administration is a process, not a product
- > FAI can't do things, you don't tell it to do
- Put your infrastructure data into version control (CVS)
- Which things are equal, which are different?
- One data, one source

#### Questions for an infrastructure

- Which type of computer will be installed? Cluster, desktop, server, notebook?
- Which jobs do the computers have? CAD, server, text processing
- Which applications will be run on them?
- How does my LAN topology looks like? Is DHCP available?
- Do I have uniform hardware? In the future?
- Does the hardware need a special kernel?
- How should the local hard disks be partitioned?
- Do the users need a queueing system?
- What software should be installed?
- Which daemons should be started? How?
- Which remote filesystems should be mounted?
- What about user accounts, printers, mail system, cron jobs, graphic cards, dual boot, NIS, NTP, timezone, keyboard layout,...?

# How does FAI work?

## How does FAI work?

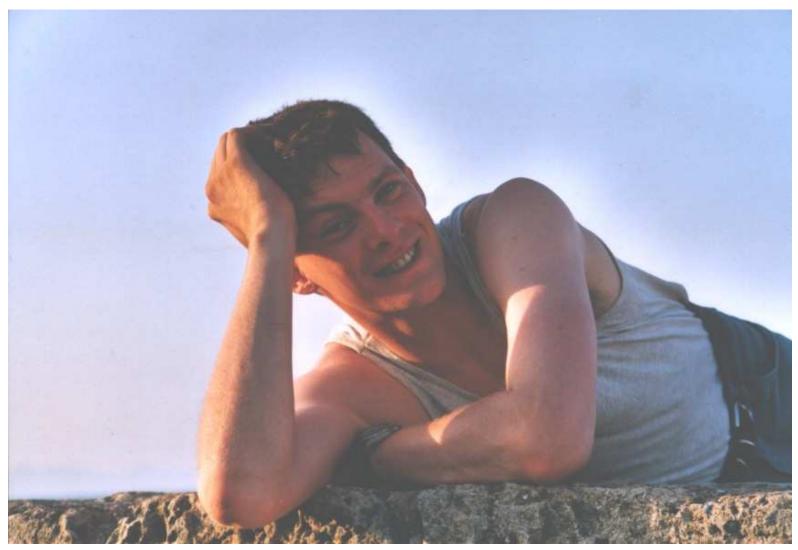

A system administrator during a fully automatic installation

#### How does FAI work?

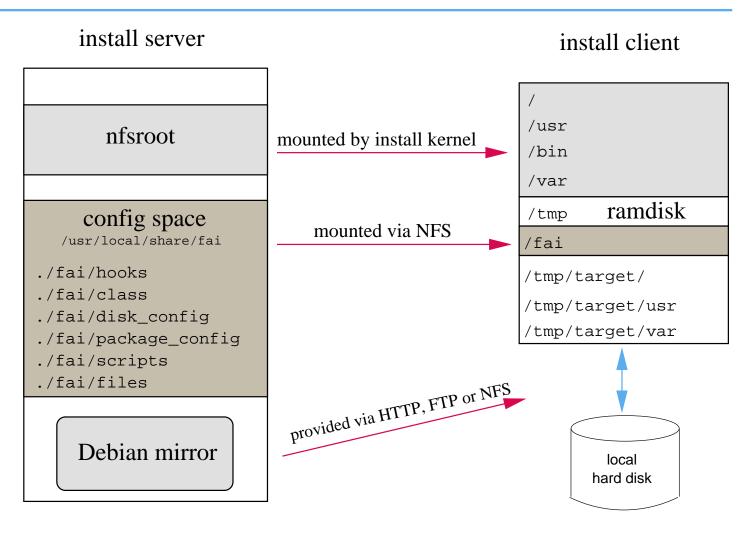

- Configuration is stored on the install server (one tree for all clients)
- Installation runs on the client
- Full remote control during installation via ssh

## Requirements?

- A server with DHCP, NFS and TFTP (install server)
- A computer with network interface card (install client)
- You can also boot from floppy or CD-ROM
- Not needed: floppy disk, CD–ROM, keyboard, graphic card
- Access to a local Debian mirror via NFS, FTP or HTTP
- Disk space on the install server:

| FAI package   | 13 MB  | kernel, scripts and configuration data |
|---------------|--------|----------------------------------------|
| nfsroot       | 230 MB | created with make-fai-nfsroot          |
| Debian mirror | 9.7 GB | Debian 3.1 (only for i386)             |

- All install client share the same nfsroot
- Constant disk space

# Sequence of an installation

▶ Plan your installation!

## Sequence of an installation

- Plan your installation!
- Install client boots from NIC via PXE and gets its kernel via TFTP
- Boots linux using the nfsroot, without using the local hard disks
- Start of the main fai script rcs\_fai, which controls the installation
- Detect hardware and load kernel modules (discover2)
- Define classes and variables
- Partition local hard disk, and create file systems and mount them (setup\_harddisks and sfdisk)
- Install software packages (install\_packages using apt-get and aptitude)
- Configure operating systems and applications
- Save log files to the local disk and to the install server
- Boot the newly installed system

## The class concept

- A host belongs to several classes
- Examples: DEFAULT SMALL\_IDE GRUB GNOME demohost LAST
- Order of the classes defines the priority from low to high
- Classes are defined via scripts in /fai/class
- All parts of the installation use the classes
- Config files are selected based on the name of a class
- fcopy copies files based on classes

## The class concept

- A host belongs to several classes
- Examples: DEFAULT SMALL\_IDE GRUB GNOME demohost LAST
- Order of the classes defines the priority from low to high
- Classes are defined via scripts in /fai/class
- All parts of the installation use the classes
- Config files are selected based on the name of a class
- fcopy copies files based on classes
- Senior admin creates classes
- Junior admin assigns classes to a host
- Junior admin installs the computers

## The class concept

- A host belongs to several classes
- Examples: DEFAULT SMALL\_IDE GRUB GNOME demohost LAST
- Order of the classes defines the priority from low to high
- Classes are defined via scripts in /fai/class
- All parts of the installation use the classes
- Config files are selected based on the name of a class
- fcopy copies files based on classes
- Senior admin creates classes
- Junior admin assigns classes to a host
- Junior admin installs the computers
- The computer installs itself automaticly ;-)

## Directory tree of the config space

```
-- class/
   -- 01alias
    -- 06hwdetect.source
    -- 24nis
    -- ATOMCLIENT.var
    -- DEFAULT.var
   '-- demo
-- disk_config/
   -- ATOMCLIENT
   -- SMALL_IDE
   '-- foobar04
-- package_config/
   -- BEOWULF
    -- DEBIAN_DEVEL
    -- DEMO
    -- GERMAN
   -- GNOME
   '-- nucleus
```

## Directory tree of the config space

```
-- files/
   |-- etc/
       |-- X11/
       fcopy /etc/X11/XF86Config-4
              -- ATI_ACER
              -- MATROX
            '-- demohost
      '-- nsswitch.conf/
                                     fcopy /etc/nsswitch.conf
           -- NIS
         '-- NONIS
'-- scripts/
    -- BOOT
    -- DEFAULT/
    |-- S01
      |-- S21
      '-- demohost
    -- NETWORK/
      |-- S10
     '-- S40
   '-- demohost
```

#### Example /fai/class/ATOMCLIENT.var:

```
FAI KEYMAP=de-latin1-nodeadkeys
UTC=yes
time zone=Europe/Berlin
addpackages="kernel-image-2.4-386"
# root password for the new installed linux system;
rootpw="1234NVqX514t0f"
# modules that will be loaded by the new system, not during installation
# these modules will be written to /etc/modules
moduleslist="e100 3c59x usbkbd usb-uhci keybdev mousedev hid"
# Beowulf: define NFS server for /home and /usr/local
hserver=atom00
bserver=atom00
```

All configuration scripts in /fai/scripts/\* are using these variables

# **Disk partitioning**

### Example: /fai/disk\_config/SMALL\_IDE:

```
# <type> <mountpoint> <size in mb> [mount options] [;extra options]
disk config hda
primary /
                70-150
                         rw,errors=remount-ro ;-c -j ext3
logical swap
                50-500
                         rw
logical /var 50-1000
                              ; -m 5 -j ext3
                         rw
logical /tmp 50-1000
                         rw ; -m 0 -j ext3
logical /usr 300-4000
                         rw ; -j ext3
logical /home 50-4000 rw,nosuid ; -m 1 -j ext3
logical /scratch 0-
                         rw, nosuid ; -m 0 -i 50000 -j ext3
#logical /scratch preserve10 rw,nosuid ; -m 0 -i 50000 -j ext3
```

# Installation of software package

Example: /fai/package\_config/BEOWULF:

```
# packages for Beowulf clients

PACKAGES install BEOWULF_MASTER
gmetad apache

PACKAGES install
fping jmon ganglia-monitor
rsh-client rsh-server rstat-client rstatd rusers rusersd

dsh update-cluster-hosts update-cluster etherwake

lam-runtime lam4 lam4-dev libpvm3 pvm-dev mpich
scalapack-mpich-dev
```

- Actions as in apt-get: install, remove and also taskinst, taskrm
- Dependencies are resolved
- dpkg -get-selections also possible
- aptitude may replace apt-get

# **Config scripts**

```
# create NIS/NONIS config
fcopy -M /etc/nsswitch.conf /etc/host.conf
fcopy -i /etc/ypserv.securenets # only for yp server
ifclass NONIS && rm -f $target/etc/defaultdomain
if ifclass NIS; then
    echo $YPDOMAIN > $target/etc/defaultdomain
    rm -f $target/etc/yp.conf
    for s in $YPSRVR; do
        echo "ypserver $s" >> $target/etc/yp.conf
    done
fi
ifclass USR_LOCAL_COPY && {
    mount -o ro $bserver:/usr/local /usr/local
    cp -a /usr/local $target/usr
fcopy -M /etc/X11/XF86Config-4 && rm -f $target/etc/X11/XF86Config
```

# Cfengine example

```
files:
   any::
      ${target}/dev include=fd* mode=666 action=fixall r=1
editfiles:
   any::
   { ${target}/etc/fstab
          AppendIfNoSuchLine "none /proc/bus/usb usbdevfs defaults"
          AppendIfNoSuchLine "/dev/fd0 /floppy auto users, noauto 0 0"
   { ${target}/etc/inittab
     ReplaceAll "/sbin/getty" With "/sbin/getty -f /etc/issue.linuxlogo"
HOME CLIENT::
   { ${target}/etc/fstab
     HashCommentLinesContaining "/home "
     AppendIfNoSuchLine "${hserver}:/home /home nfs rw,nosuid 0 0"
```

## **Installation times**

| Host               | RAM    | Disk | Software | Time   |
|--------------------|--------|------|----------|--------|
| Pentium 4 2.80GHz  | 1024MB | IDE  | 948 MB   | 5 min  |
| Athlon XP1600+     | 896MB  | SCSI | 1 GB     | 6 min  |
| AMD-K7, 500MHz     | 320MB  | IDE  | 780 MB   | 12 min |
| PentiumPro 200MHz  | 128MB  | IDE  | 800 MB   | 28 min |
| Pentium III 850MHz | 256MB  | IDE  | 820 MB   | 10 min |
| Pentium III 850MHz | 256MB  | IDE  | 180 MB   | 3 min  |

Parallel installation of multiple nodes in a Beowulf cluster:

| Nodes | Seconds |
|-------|---------|
| 1     | 337     |
| 5     | 340     |
| 10    | 345     |
| 20    | 379     |

12% more time with 20 hosts

#### **FAI** users

- Electricité de France (EDF), France, 200 hosts
- MIT Computer science research lab, 200 hosts
- Deutsches Elektronen-Synchrotron, DESY, 60+
- Danmarks Meteorologiske Institut, 85+ hosts
- ▶ IFW-Dresden, Germany, 100+ hosts, cluster
- Physics department (FU Berlin), 139+ hosts
- University of New Orleans, 72 node Beowulf cluster
- ▶ Brown University, Dep. of Computer Science, 300+ hosts
- University of West Bohemia, Czech Republic, 180+
- Host Europe, 250 hosts
- Lycos Europe, search engine, 200+
- Physical HPC2N, 2 clusters listed in top500.org, 192 dual Opteron, 120 dual Athlon
- Physics department, university Augsburg, 80+
- Computer-aided chemistry, ETH Zürich, cluster, 45 dual Athlon nodes, 15 single nodes
- Mathematics department, university Paderborn, 120+ clients and servers
- > fms-computer.com, Germany, 200-300 hosts in several clusters for customers

# Please fill out the FAI questionnaire!!!

# Objectives of different installers

- d-i 

  Be small !!! Be modular. Fit into the RAM!
  - Menu driven manual installation of one host
  - Ask for language, then ask more questions in this language
  - Try to cover common installation (debconf questions)
  - Install only base system
  - discover1 for hw detection

# Objectives of different installers

- d-i 

  Be small !!! Be modular. Fit into the RAM!
  - Menu driven manual installation of one host
  - Ask for language, then ask more questions in this language
  - Try to cover common installation (debconf questions)
  - Install only base system
  - discover1 for hw detection
- **FAI** Infrastructure thinking (multiple hosts)
  - Zero keystroke installation! (first plan, then let install)
  - Disk space is cheap (nfsroot can contain anything)
  - Use classes for grouping
  - Central config space are central saving of log files
  - Install and configure everything
  - Support all different configurations (fcopy, scripts)
  - discover2 for hw detection

## Proudly to announce .... FAI-CD

- ➤ The first official version of fai-cd (get one right now)
- Rewrite of Nial Young's fai-bootCD scripts
- Puts all fai parts onto a bootable CD
- fai boot kernel, nfsroot, config space and partitial mirror
- No network services need to be set up
- Quick and easy way to make an installation
- CD is a nice giveaway for shows and conferences
- faimirror(1), creates a partitial mirror with all packages used by FAI package\_config files
- fai-cd script itself is not yet available, but the ISO image is
- www.informatik.uni-koeln.de/fai/fai-cd

# Future features of FAI (FFOF)

- Multi-Tier roadmap
- EnterprisePro Edition Version 11
- Install detection and protection
- Java.NET centric config manager
- Grid enabled Middleware
- ► FAI SDK for .COM, .NET, ruby und Groupware
- Zero administation Enterprise enabling services
- Turn key values added transition for proactive Sigfried and ROI
- Consolidation of DMS, CRM, ERP, OO, B2B and XYZ

# The future of FAI (aka FAI 3.x)

- Finish fai-cd script (I need more feedback)
- ▶ New action update for maintaining running systems
- GUI for faimond (ongoing perl/tk work)
- A new disk partition tool (a plan since many years ;-, parted\_server)
- LVM and RAID support (many requests)
- Debconf support, preseeding (will be very easy)
- Henning Sprang did Ubuntu installation with FAI
- RH and Suse proof of concept (or use FAI classes with kickstart)
- FAI Wiki ?! (Who likes to help me)
- First fai developers workshop in april (held in german)

- http://www.informatik.uni-koeln.de/fai
- ▶ Mailing list: linux-fai@uni-koeln.de
- CVS access to sources
- Examples of log files
- More than 80 detailed user reports
- > FAI runs on i386, amd64, Alpha, IA64, SPARC, PowerPC
- Also installs Solaris on SUN Sparc
- 5 years of FAI
- Users are giving feedback, patches, exchange of experience
- Commercial support: fai-cluster.de

### And now....

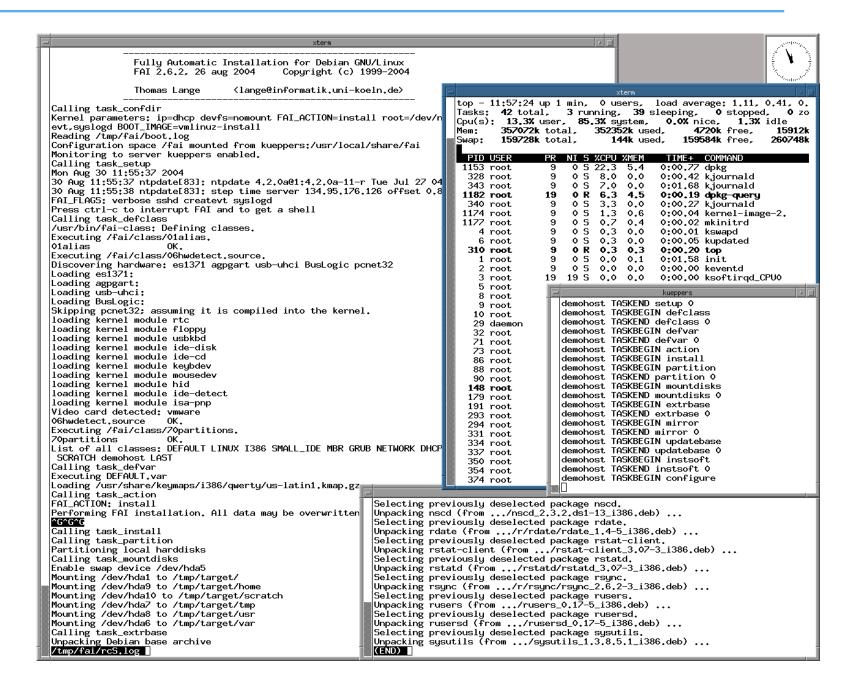